Windows XP

- 13 ISBN 9787115176097
- 10 ISBN 7115176094

出版时间:2008-5

页数:292

版权说明:本站所提供下载的PDF图书仅提供预览和简介以及在线试读,请支持正版图书。

www.tushu000.com

XP Windows XP

《Windows XP入门与提高》能帮助Windows XP初学者快速入门,书中主要内容包括:认识Windows 件夹的管理、应用程序的共性操作、Windows XP的附件、硬件设备的使用、在Windows XP中建立局域 Internet Outlook Express NetMeeting Windows XP Windows XP and the Windows XP windows XP

1 Windows XP 1.1 1.1.1 Windows XP 1.1.2  $\text{Windows XP} \quad 1.1.3 \quad \text{Windows XP} \quad 1.1.4 \quad \text{Windows XP} \quad 1.1.5 \quad 1.2$ 1.2.1 Windows XP 1.2.2 1.2.2 Windows XP 1.2.4 Windows XP 1.3 1.4 2 ——Windows XP 2.1 2.1.1 Windows XP 2.1.2 Windows XP 2.1.3 AM  $W$ indows XP $21.4 \tW$ indows XP $21.5$  $2.2$  2.2.1 Windows XP  $2.2.2$   $2.3$ Windows XP 2.3 2.4 3 Windows XP 3.1  $31.1$   $31.2$  " $31.3$  Windows XP 3.1.4 Windows XP 41 3.2 3.2.1 3.2.2  $323$  " "  $324$   $33$   $34$   $4$  " "  $\frac{1}{41}$  4.1.1  $\frac{41.2}{41.3}$  4.1.3  $4.1.4$  ABC  $4.1.5$   $4.1.6$ 4.2 4.2.1 4.2.2 4.2.3 4.2.4  $425$   $426$   $427$   $43$ 4.4 5 5 5.1 5.1.1 5.1.2  $51.3$   $51.4$   $51.5$  $51.6$   $52$   $521$  $522$   $523$   $524$   $525$  $526$   $53$   $54$   $6$  "  $\frac{61}{61}$  6.1.1 6.1.2 6.1.3  $61.4$   $61.5$   $62$   $621$  Windows  $XP$  6.2.2 Windows XP 6.3 6.4 7  $7.1$   $7.1.1$   $-- 7.1.2$   $-- 7.1.3$  $--$  7.2 7.2.1  $--$  7.2.2 7.2.3 (7.3 T.4 8 Windows XP " " 8.1 81.1 Windows Media Player 81.2 81.3 82 8.2.1 Windows Movie Maker 8.2.2 Windows 8.3 6.3.1 Windows Media Player 8.3.2 8.4 9 9.1  $9.11$  Windows  $9.1.2$   $9.1.3$   $9.2$  $9.21$  9.2.2  $9.3$  9.4 10  $10.1$   $10.1.1$   $10.1.2$   $10.1.3$  $10.1.4$   $10.1.5$   $10.1.6$ 10.2 10.2.1 10.2.2 10.3 10.4 11 Internet 11.1 11.1.1 Internet 11.1.2 Internet 11.1.3 Internet 11.2 11.2.1 11.2.2  $11.3$  11.4  $12$  —— 12.1 12.1.1 IE 12.1.2 IE 12.1.3 12.1.4 12.1.5 12.1.6 MSN Live Messenger 12.1.7 12.2  $12.21$   $12.22$   $12.23$   $12.3$   $12.3$ 12.4 13 Windows XP 13.1 13.1.1 13.1.1 13.1.2 13.1.3 Outlook Express 13.1.4 13.1.5 13.1.5 131.6 131.7 131.8 132 13.2.1 NetMeeting 13.2.2 NetMeeting 13.2.3 13.2.4  $13.25$  13.3  $13.4$  14  $W$ indows  $XP$   $14.1$   $14.1.1$   $14.1.2$   $14.1.3$ 14.2 14.2.1 14.2.2 14.3 14.4

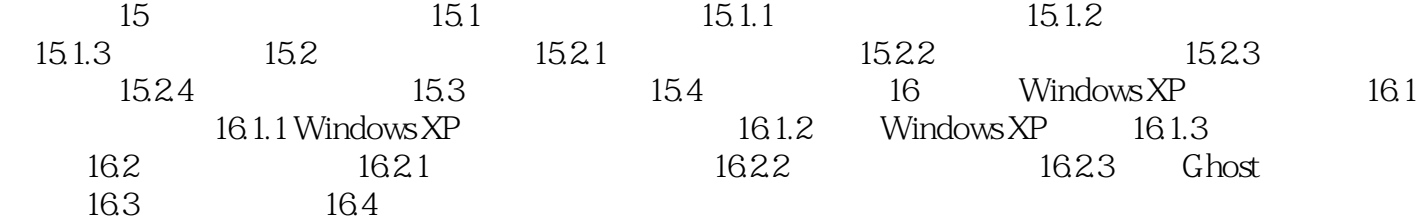

1 Windows XP

Windows XP

Windows XP

Windows XP Windows XP

Windows XP Windows XP

Windows XP<br>
Windows XP<br>
Mindows XP

Windows XP

本站所提供下载的PDF图书仅提供预览和简介,请支持正版图书。

:www.tushu000.com